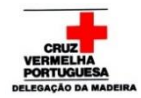

## **Atividades a desenvolver – Sala Verde**

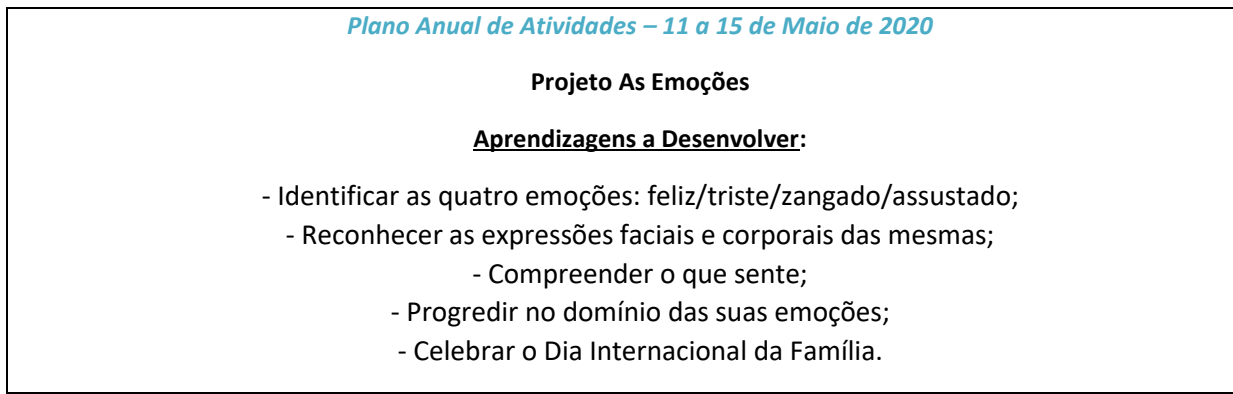

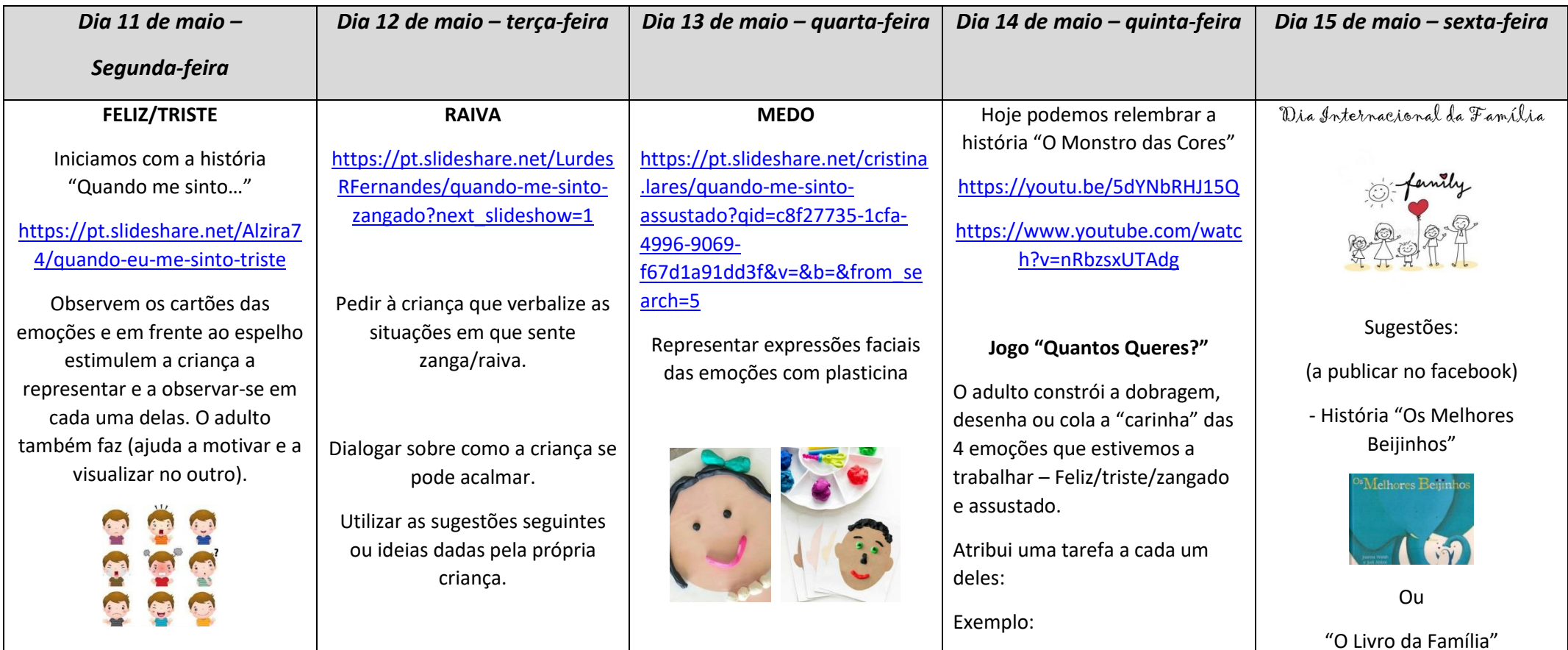

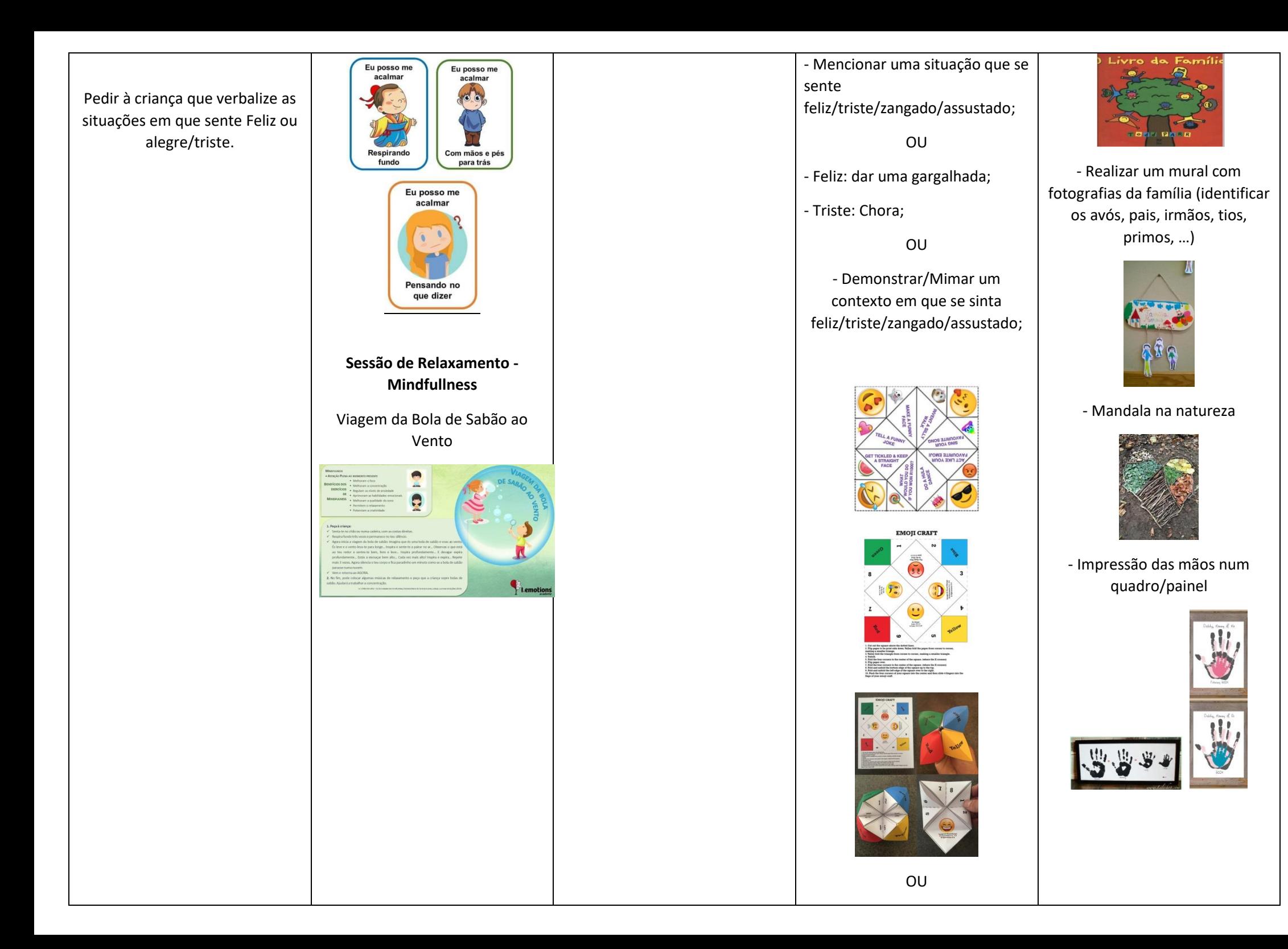

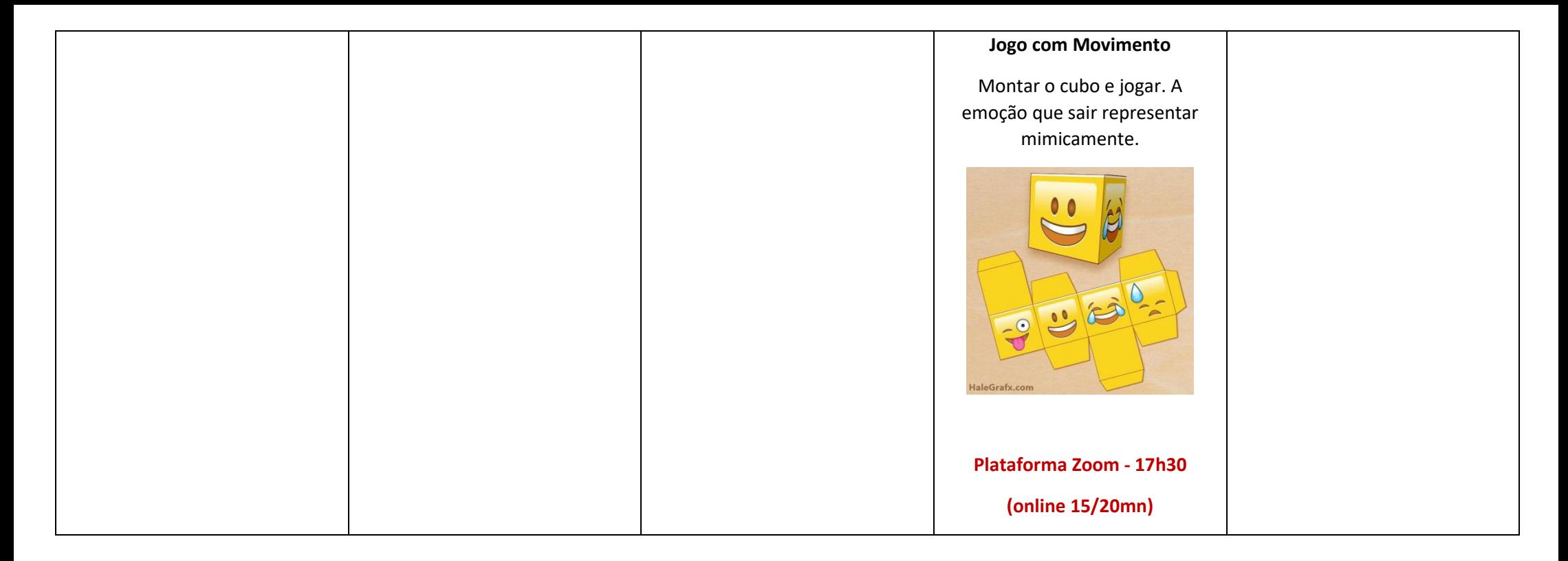

*As atividades online visam apoiar o aluno em algumas situações de dúvida ou ajuda na realização das atividades. O acesso é feito através de código enviado pelo professor para o mail e comunicação na plataforma zoom.*

Bom trabalho!

Educadora Carla

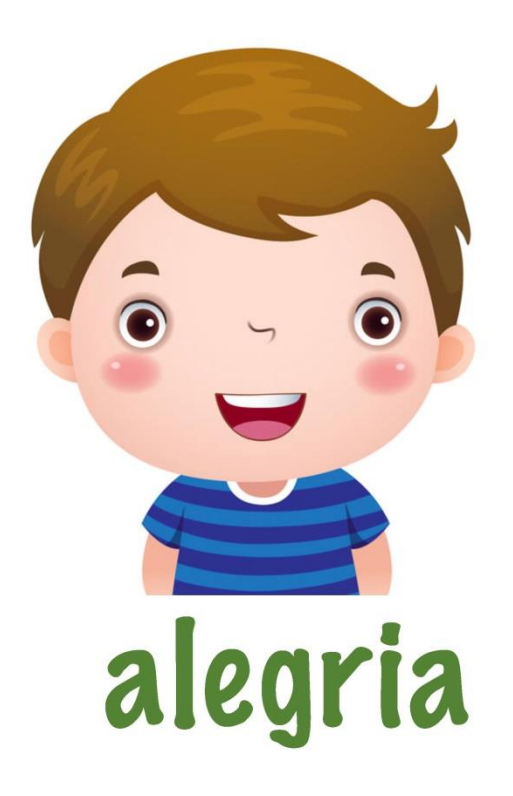

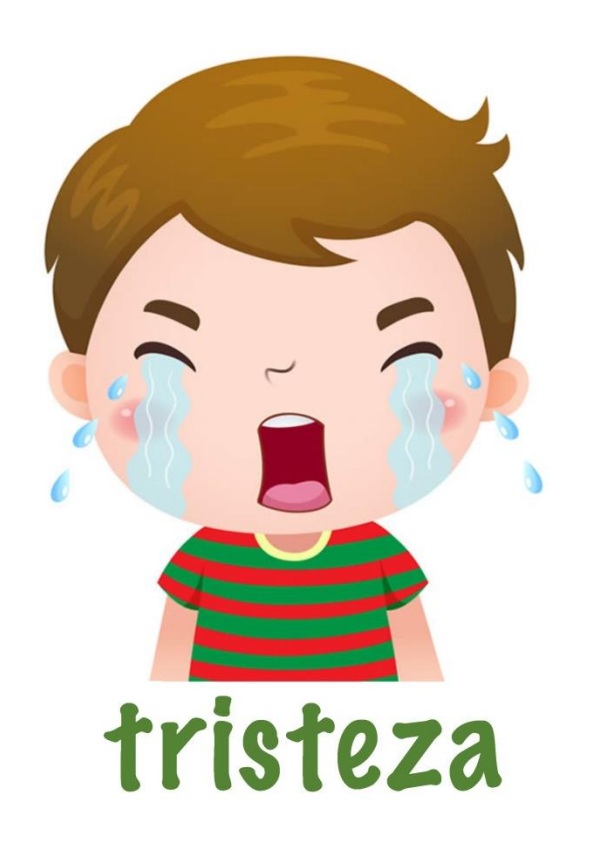

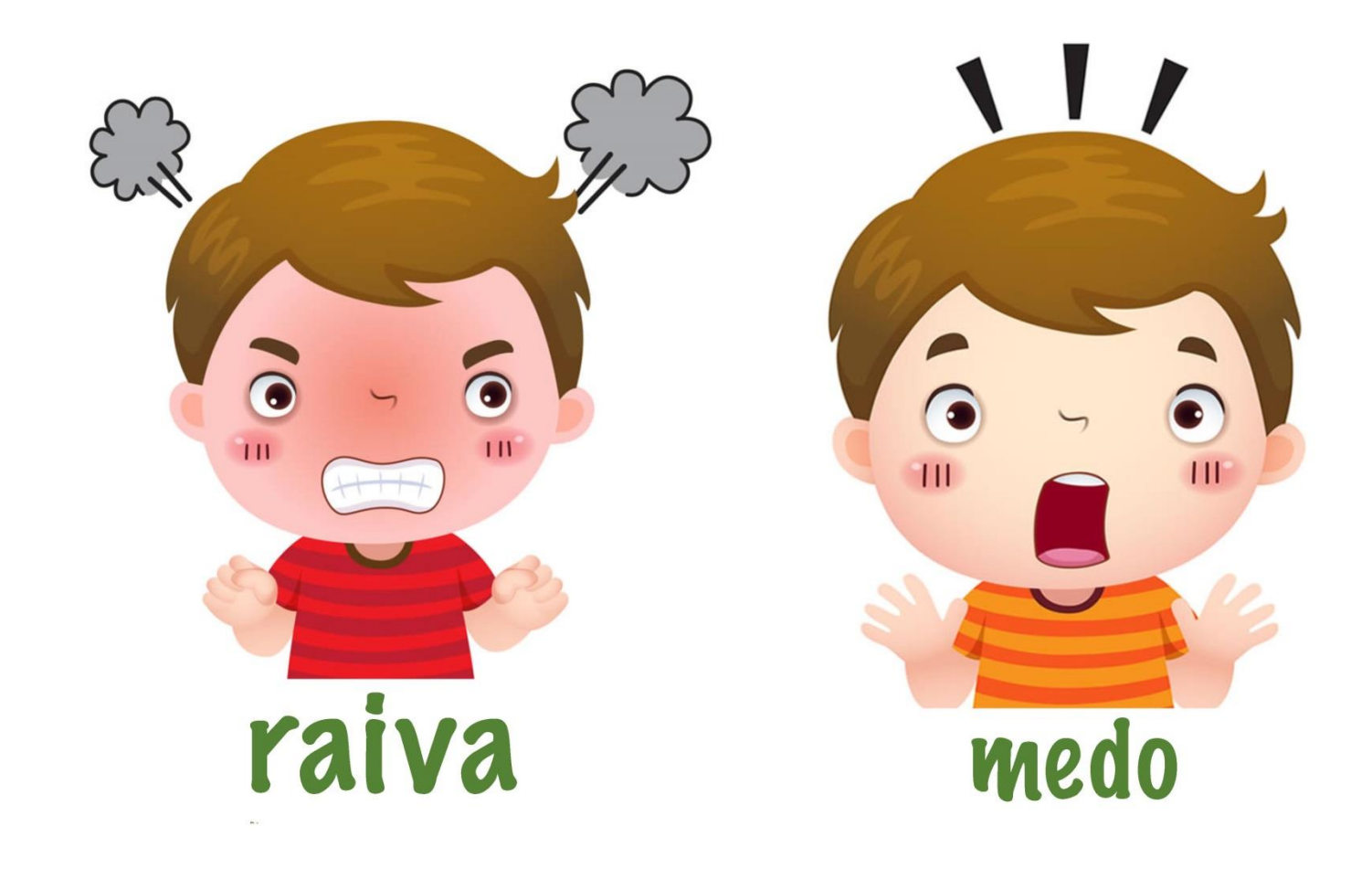

# **EMOJI CRAFT**

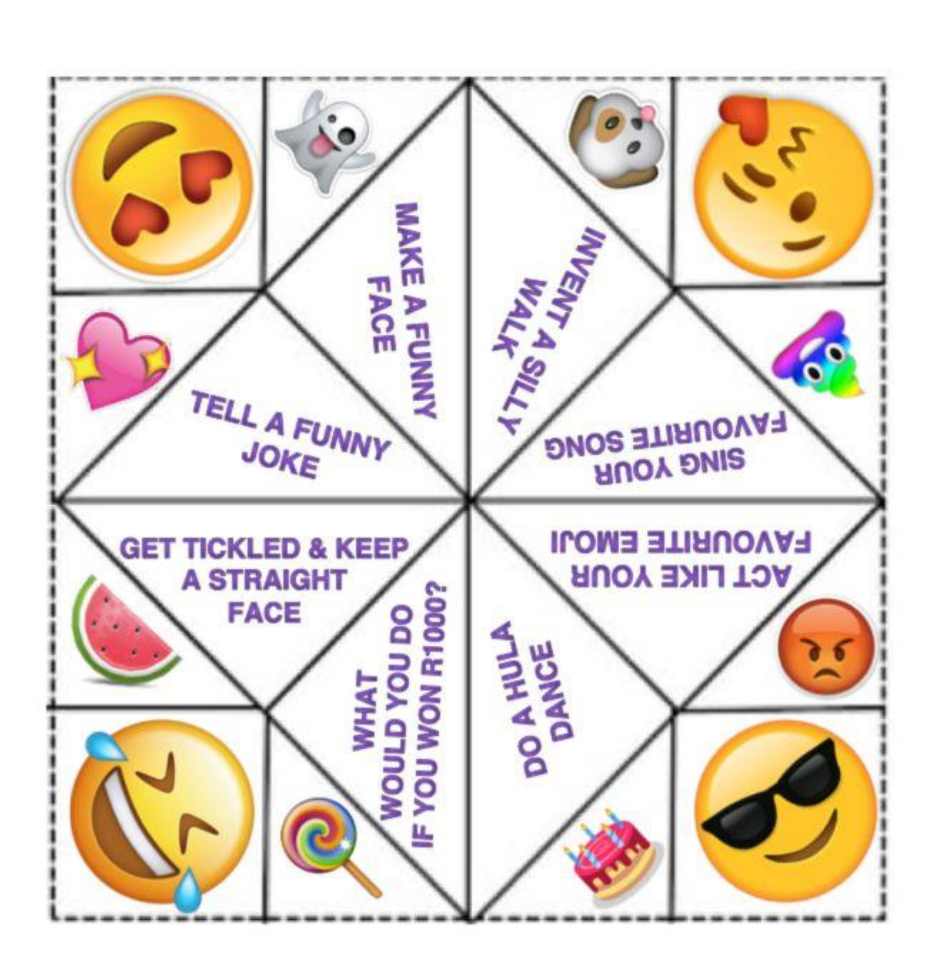

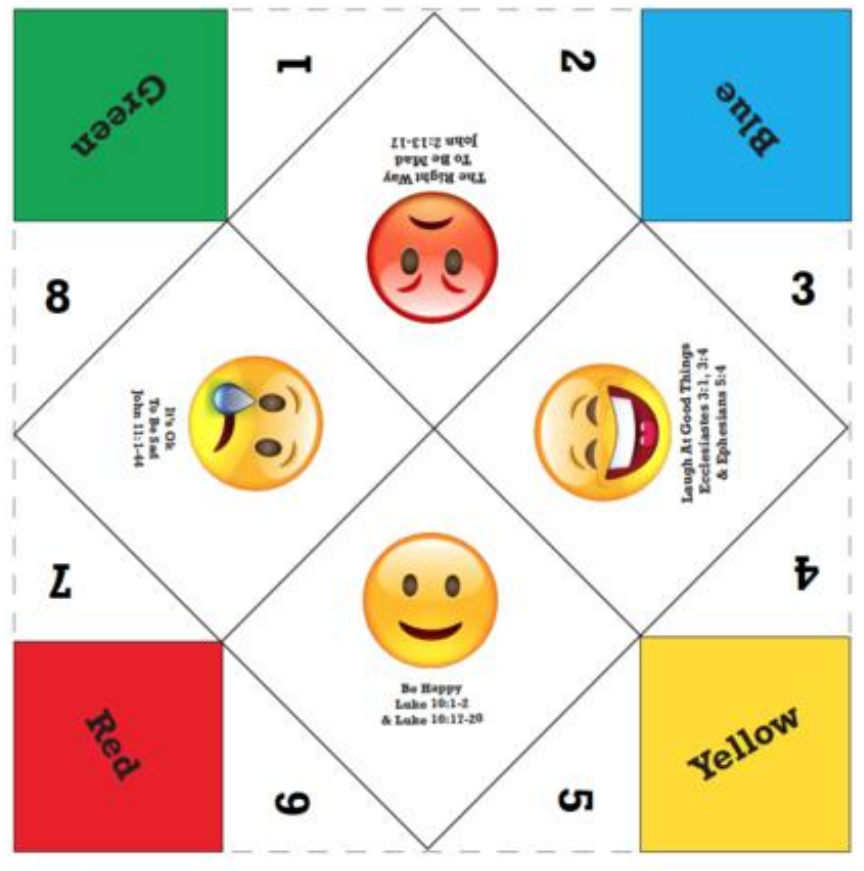

1. Cut out the square above the dotted lines.

2. Flip paper to be print side down. Valley fold the paper from corner to corner, making a smaller triange.

3. Valley fold the triangle from corner to corner, making a smaller triangle. 4. Unfold.

5. Fold the four corners to the center of the square. (where the X crosses)

6. Flip paper over.

7. Fold the four corners to the center of the square. (where the X crosses)

8. Fold and unfold the bottom edge of the square up to the top.

9. Fold and unfold the left edge of the square over to the right.

10. Push the four corners of your square into the center and then slide 4 fingers into the flaps of your emoji craft.

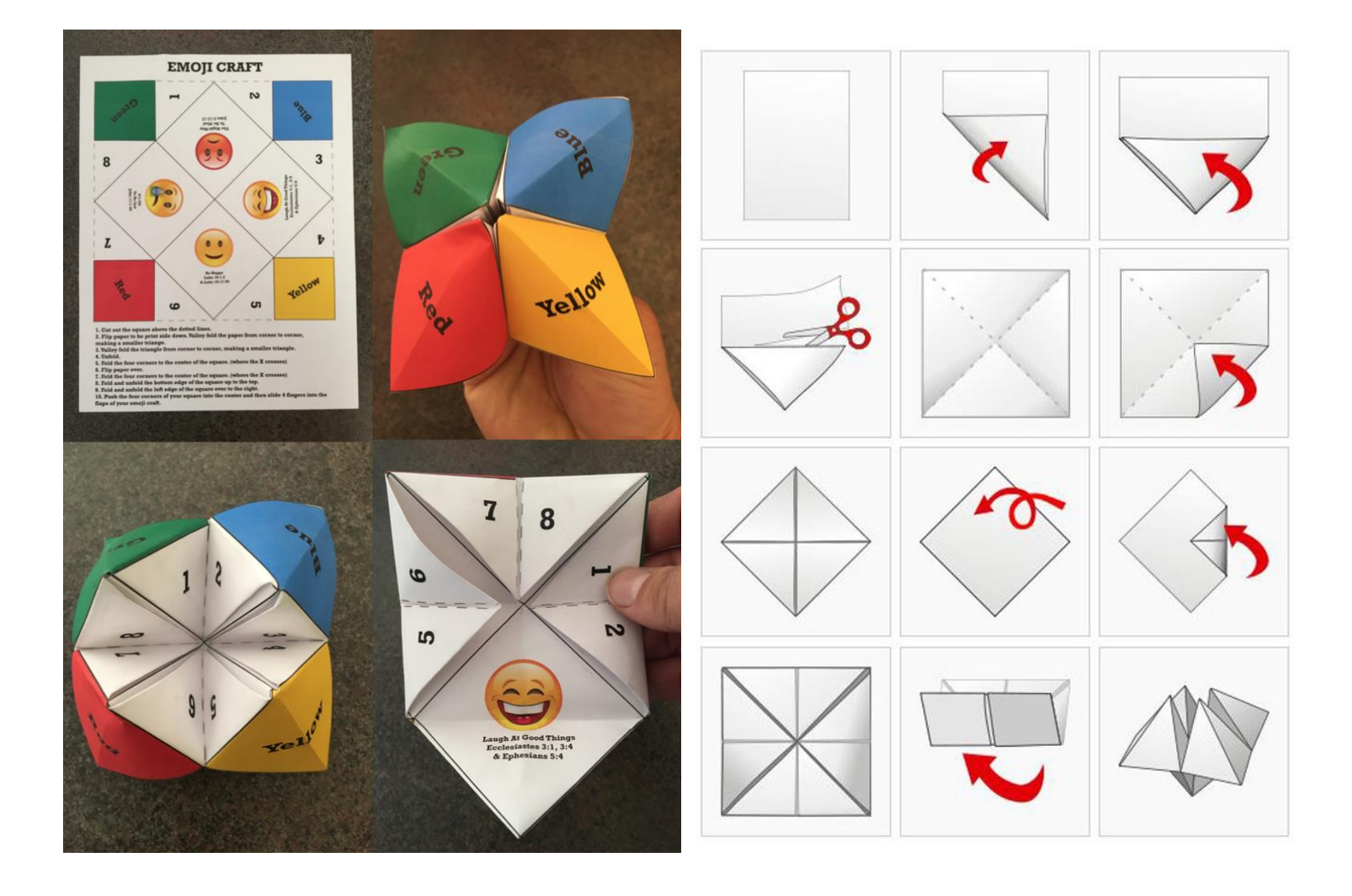

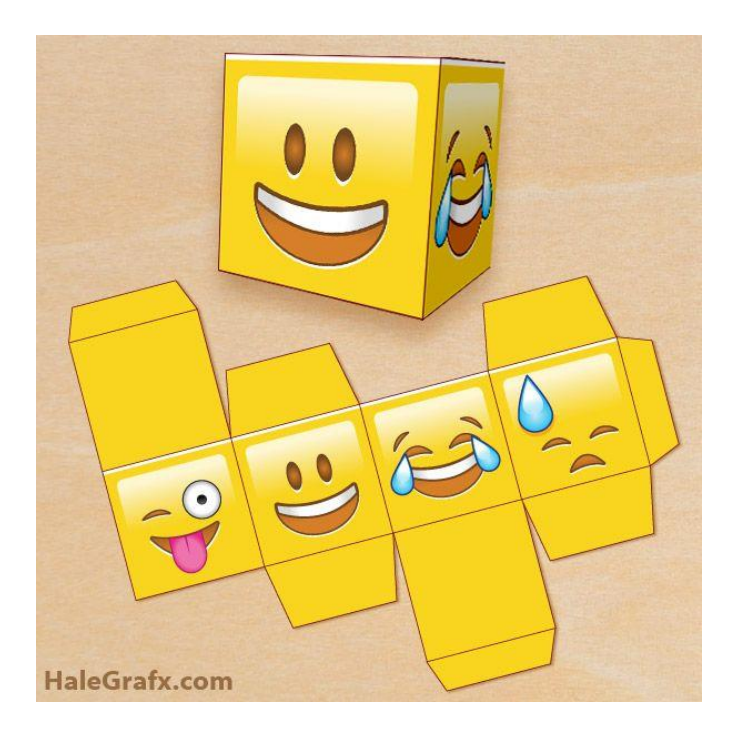

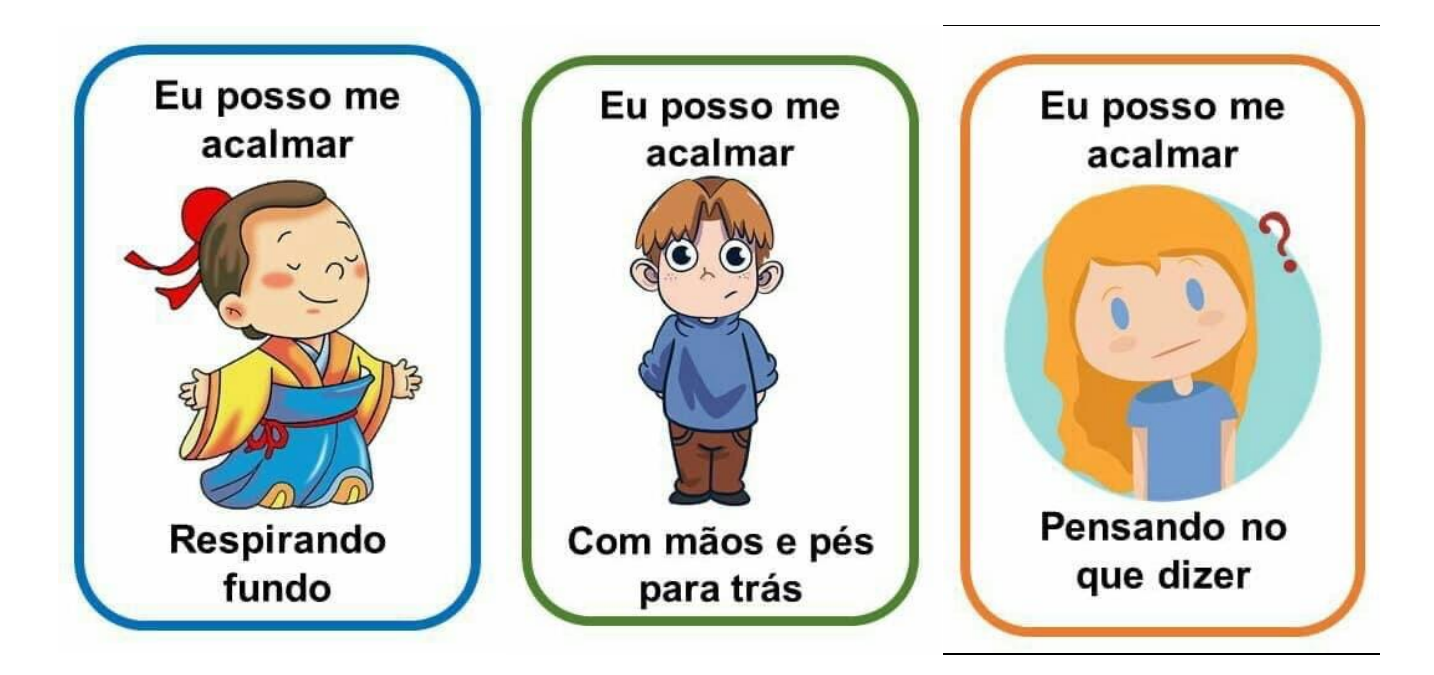

### **MINDEULNESS**

= ATENÇÃO PLENA AO MOMENTO PRESENTE

#### · Melhoram o foco

- BENEFÍCIOS DOS Melhoram a concentração
	- **EXERCÍCIOS** Regulam os níveis de ansiedade
		- DE Aprimoram as habilidades emocionais
- **MINDFULNESS** Melhoram a qualidade do sono
	- · Permitem o relaxamento
	- · Potenciam a criatividade

- 1. Peça à criança:
- √ Senta-te no chão ou numa cadeira, com as costas direitas.
- ← Respira fundo três vezes e permanece no teu silêncio.
- √ Agora inicia a viagem da bola de sabão: Imagina que és uma bola de sabão e voas ao vento. És leve e o vento leva-te para longe... Inspira e sente-te a pairar no ar... Observas o que está ao teu redor e sentes-te bem, livre e leve... Inspira profundamente... E devagar expira profundamente... Estás a esvoaçar bem alto... Cada vez mais alto! Inspira e expira... Repete mais 3 vezes. Agora silencia o teu corpo e fica paradinho um minuto como se a bola de sabão parasse numa nuvem.
- $\checkmark$  Vem e retorna ao AGORA.

2. No fim, pode colocar algumas músicas de relaxamento e peça que a criança sopre bolas de sabão. Ajudará a trabalhar a concentração.

In 1 Mès Mindful - 31 Atividades de mindfulness, Daniela Marto & Carla Antunes, Lisboa, Luminaris Edições (2019).

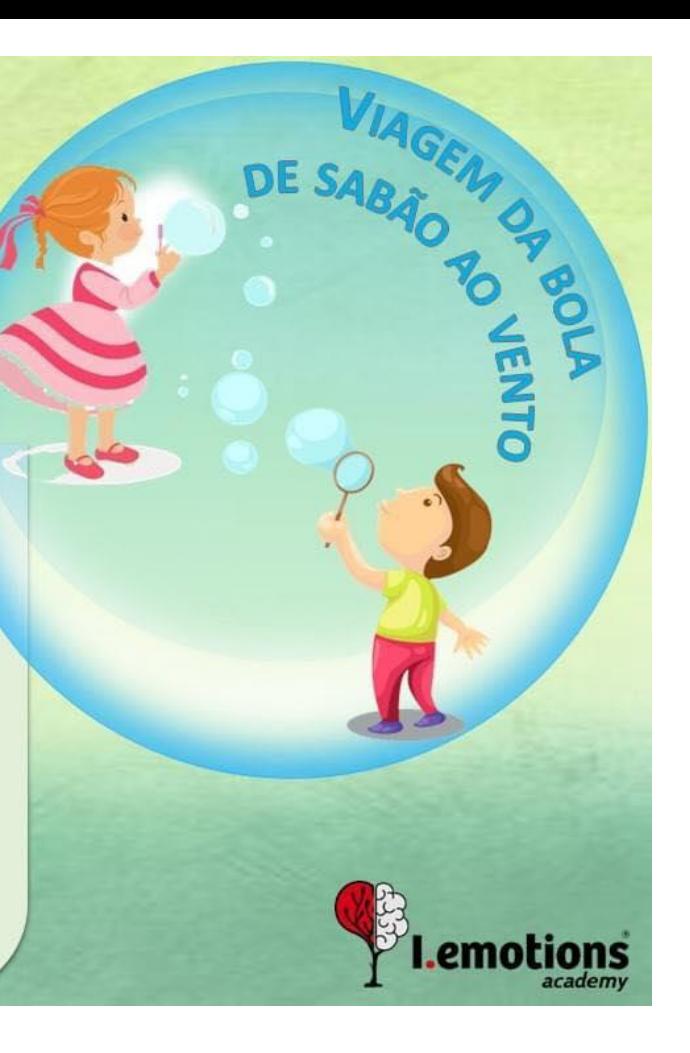